## Properties of Least Squares

Rob

2/5/2018

[The Data](#page-3-0)

[Train/Test Loop](#page-6-0)

## <span id="page-3-0"></span>[The Data](#page-3-0)

Let's read in some data that we will use to illustrate properties of least squares regression.

```
yx = read.csv("sim-reg-data.csv")
print(summary(yx))
```
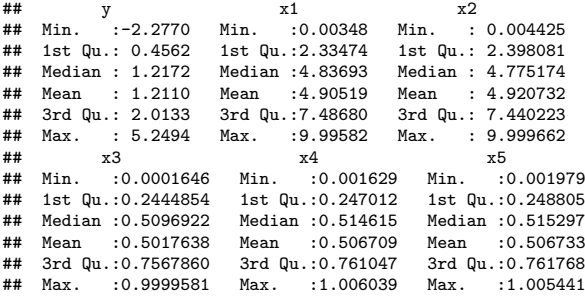

So we have a  $y$  and  $5 \times$  variables.

Let's go ahead and run the regression:

lmf= **lm**(y**~**.,yx) **print**(**summary**(lmf))

```
##
## Call:
## lm(formula = y \sim ., data = yX)##
## Residuals:
## Min 1Q Median 3Q Max
## -3.4575 -0.6490 0.0287 0.6639 4.0229
##
## Coefficients:
## Estimate Std. Error t value Pr(>|t|)
## (Intercept) -0.024640 0.089157 -0.276 0.782
## x1 0.025323 0.007686 3.295 0.001 **
## x2 0.035590 0.007742 4.597 4.55e-06 ***
## x3 4.248433 10.888697 0.390 0.696
## x4 -5.126662 7.773133 -0.660 0.510
           2.767445 7.835586 0.353 0.724
## ---
## Signif. codes: 0 '***' 0.001 '**' 0.01 '*' 0.05 '.' 0.1 ' ' 1
##
## Residual standard error: 1.007 on 1994 degrees of freedom
## Multiple R-squared: 0.2434, Adjusted R-squared: 0.2415
## F-statistic: 128.3 on 5 and 1994 DF, p-value: < 2.2e-16
```
What do most people think the stars mean ???

<span id="page-6-0"></span>[Train/Test Loop](#page-6-0)

Let's see if  $x1$  and  $x2$  are the *hest*  $x$ 's.

We will compare that subset to the subset which is just  $x3$ .

```
n=nrow(yx)
nd = 100set.seed(99)
rmse =function(y,yhat) {sqrt(mean((y-yhat)^2))}
ntrain = floor(n*.75)resM = matrix(0.0,nd,2)for(i in 1:nd) {
  print(i)
  ii = sample(1:n,ntrain)
  dftrain= yx[ii,]; dftest = yx[-ii,]
  lm12 = lm(y~x1+x2,dftrain)
  resM[i,1] = rmse(dftest$y,predict(lm12,dftest))
  lm3 = lm(y~x3,dftrain)
  resM[i,2] = rmse(dftest$y,predict(lm3,dftest))
}
```
Ok, now let's use boxplots to look at the columns of rMat.

```
colnames(resM)= c("x12","x3")
boxplot(resM)
```
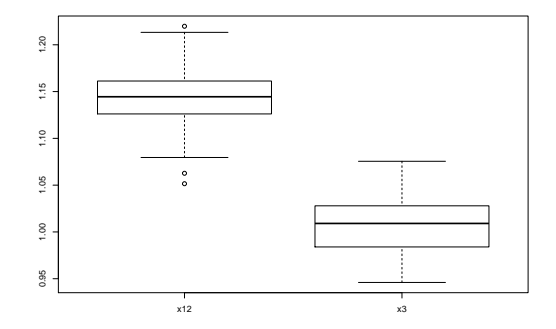